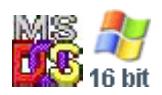

#### **Note: This API call is for DOS and Win16 personality only. Use [Family API](http://www.osfree.org/doku/doku.php?id=en:docs:fapi) for portability.**

2018/09/07 05:04 · prokushev · [0 Comments](http://www.osfree.org/doku/doku.php?id=en:templates:dosint#discussion__section)

# **Int 21H, AH=63H, AL=02H**

# **Version**

2.25, 3.2 and higher

## **Brief**

GET KOREAN (HANGEUL) INPUT MODE

# **Family API**

#### **Input**

 $AX = 6302h$ 

# **Return**

```
AL = status 00h successful
DL = current input mode 00h return only full characters (clears interim flag)
   01h return partial characters (sets interim flag)
   FFh not supported
```
# **Macro**

#### **Notes**

 Novell DOS 7 simply reads the value out of the caller's PSP, so it can return values other than 00h or 01h if the last call to AX=6301h used

another value. The US version of MS-DOS 3.30 treats this as an unused function, setting AL=00h and returning immediately, WITHOUT setting DL; only the Far East versions of MS-DOS 3.2 and 3.3 supported this call

#### **See also**

AH=07h - AH=08h - AH=0Bh - AX=6300h

## **Note**

Text based on [Ralf Brown Interrupt List Release 61](http://www.cs.cmu.edu/~ralf/files.html)

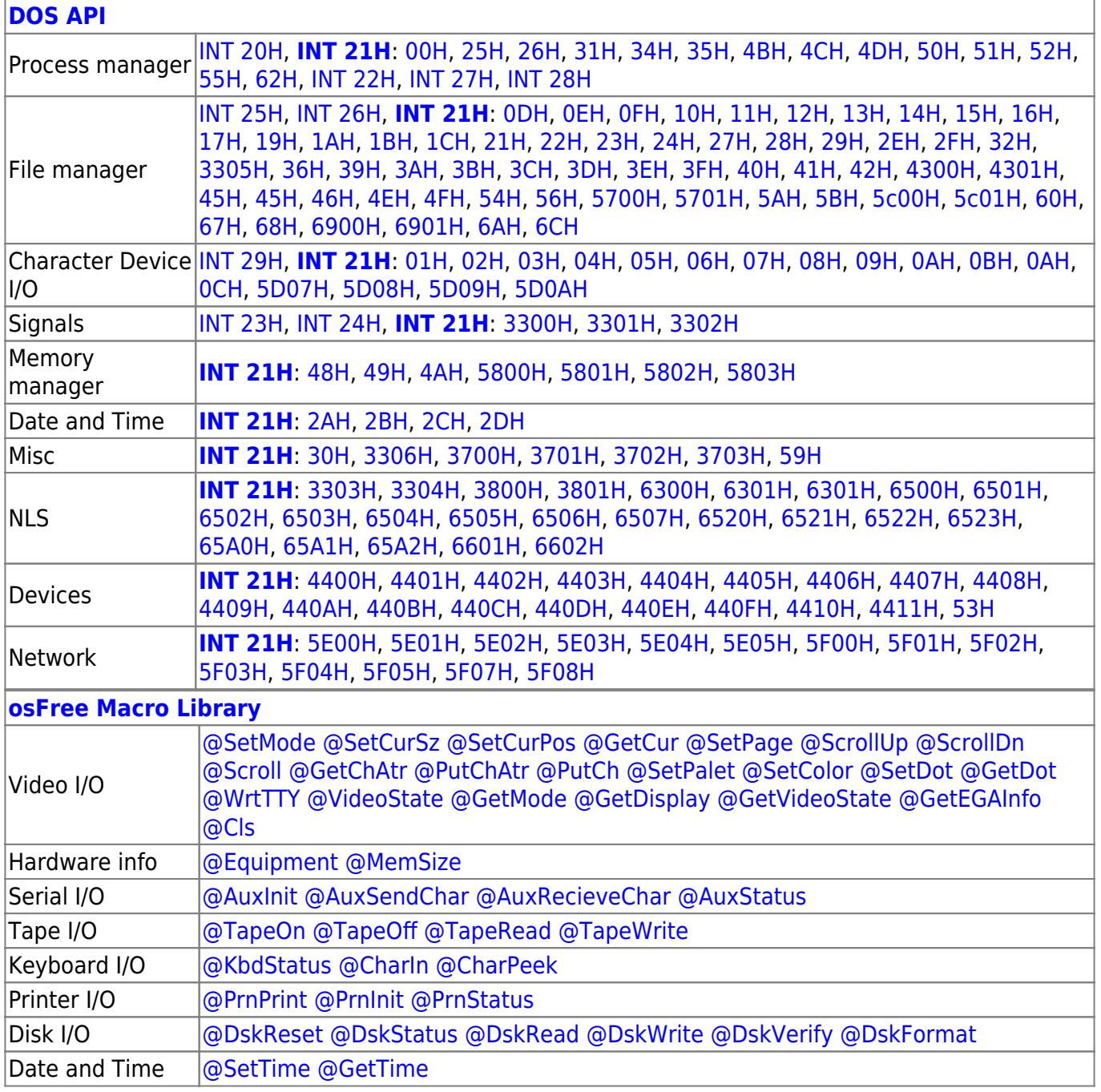

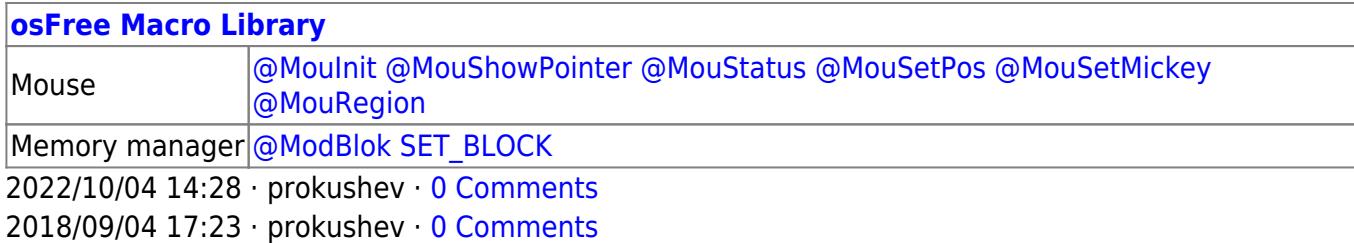

**[Family API](http://www.osfree.org/doku/doku.php?id=en:docs:fapi)**

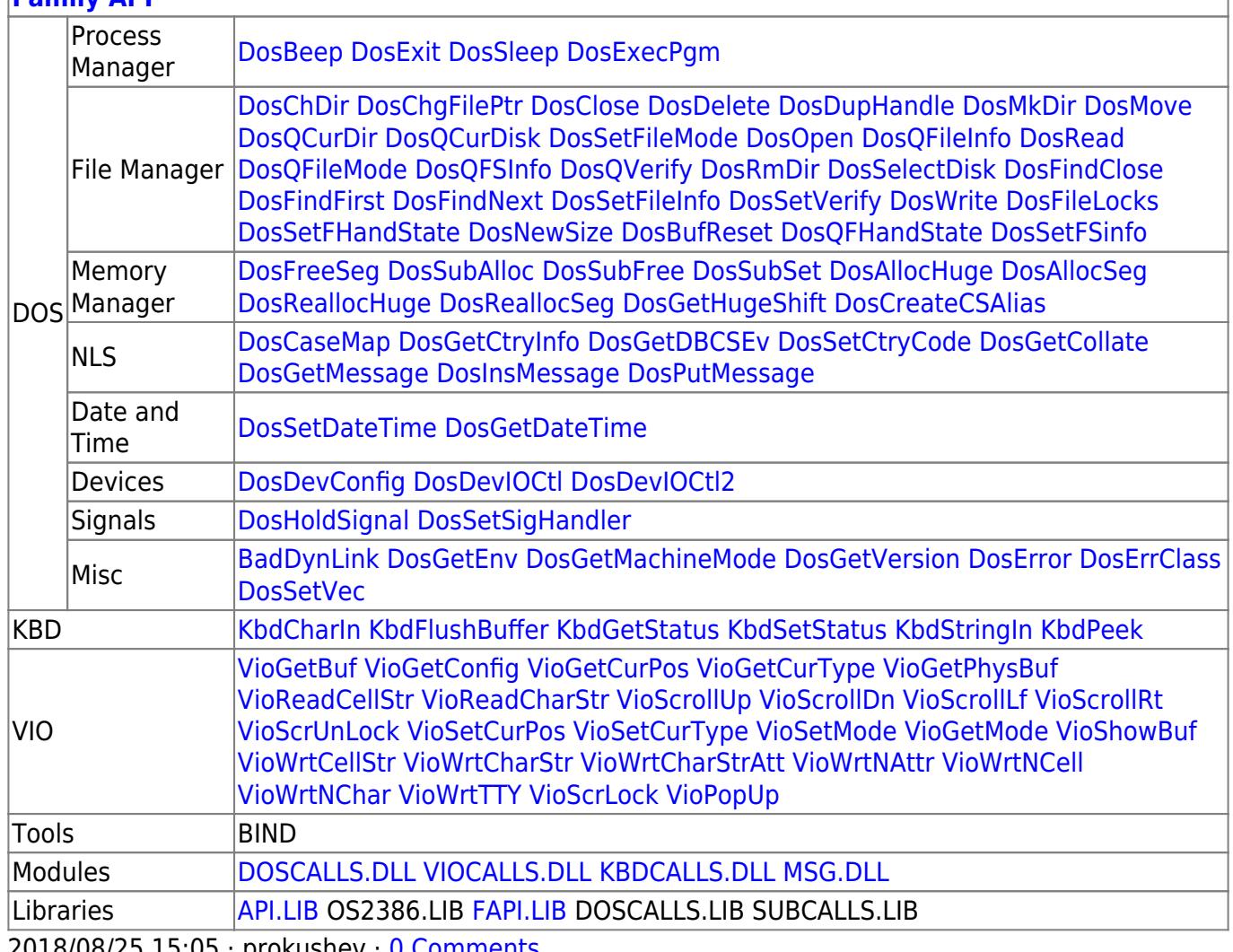

2018/08/25 15:05 · prokushev · [0 Comments](http://www.osfree.org/doku/doku.php?id=en:templates:fapi#discussion__section)

From: <http://www.osfree.org/doku/> - **osFree wiki**

Permanent link: **<http://www.osfree.org/doku/doku.php?id=en:docs:dos:api:int21:63:02>**

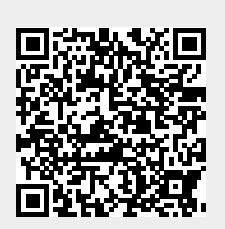

Last update: **2021/08/06 03:26**